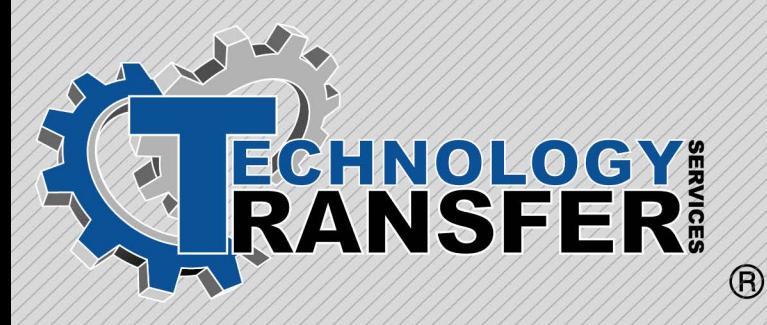

# **Programmable Logic Controllers**

# **Programmable Logic Controllers**

This five-day course provides participants with hands-on instruction on the setup, operation, and maintenance of PLCs. The course uses the Allen Bradley PLC-5 to demonstrate the installation, programming, maintenance, and troubleshooting of PLCs. The class consists of 1½ days of classroom instruction and 3½ days hands-on.

#### **I. Basic Overview**

- · Purpose of Using PLCs in industry
- · Advantages/Disadvantages
- · Applications

# **II. Basic SLC-500 Components**

- · Processor
- $\cdot$ I/O
- · Power Supply
- · Programmer
- · Chassis

#### **III. Number and Addressing Systems**

- · Binary
- · Hexadecimal
- · BCD

#### **IV. Information Found in PLC Data Files**

- · Output File
- · Input File
- · Status File
- · Bit File
- · Timer File
- · Counter File
- · Control Files
- · Integer Files

#### **V. PLC Processor**

- · Memory Capacity
- · Scan Times
- · Indicator Lights
- · Power Requirements
- · Mounting Instructions
- · Adding CMOS Memory

## **VI. Input/Output Modules**

- · Basic Operation
- · Various Operating Voltages
- · Power Requirements
- · Mounting Instructions
- · Wiring the Modules
- · Identifying Faulty Modules

#### **VII. Chassis**

- · Basic Description of Chassis
- · Addressing Rules
- · Power Requirements
- · Mounting Instructions

#### **VIII. Adding Memory to the Allen Bradley PLC**

- · Extending Base Memory
- · Adding CMOS

#### **IX. PLC Programming and Editing Basics**

- · Clearing Memory
- · Setting and Editing a Ladder
- File
- · Using Various Ladder Logic Commands
- · Exercises

## **X. PLC Troubleshooting Basics**

- · Basic Seven Step Principals
- · Typical I/O Faults
- · Using Search Function to Troubleshoot
- · Using Module Indicator Lights
- · Using the Status File
- · Exercises